# Mathematik für Ökonomen – WS 2016/17 – Campus Duisburg

Prof. Dr. V. Krätschmer, Fakultät für Mathematik

## Test-Klausur

geplante Bearbeitungszeit: 120 Minuten

- Auf den folgenden Seiten finden Sie eine Test-Klausur. Sie bildet das Muster für die richtige Klausur Mathematik für Ökonomen.
- Sie können leicht nachprüfen, dass bis auf Aufgabe 5 diese Test-Klausur eine Auswahl darstellt aus den Klausuren Mathematik für Ökonomen 1 und Mathematik für Ökonomen 2, die im SS 16 geschrieben wurden. Die ausgewählten Aufgabentypen finden Sie auch in den Klausuren vor SS 16, diese können Sie also auch als zusätzliches Übungsmaterial zur Vorbereitung der Klausur nutzen.
- Hinweis zu erlaubten Hilfsmitteln in der Klausur: Es werden nur reine Schreib- und Zeichengeräte zugelassen. Schriftliche Unterlagen, Handys und Taschenrechner sind also nicht erlaubt. Beim Durchrechnen der Test-Klausur werden Sie merken, dass Sie den Taschenrechner nicht benötigen werden; dies wird in der Klausur genauso sein. Wenn Sie glauben, Sie benötigen ihn trotzdem, empfehle ich Ihnen, den Ausdruck einfach stehen zu lassen, in der Regel gibt es dafür keinen Punktabzug!

Die Test-Klausur wie auch die Klausur bestehen aus jeweils 10 Aufgaben, dabei sind die erreichbaren Punkte auf dem Deckblatt und zusätzlich auch an jeder Aufgabe kenntlich gemacht. Insgesamt sind 50 Punkte erreichbar. Ab erreichten 23 Punkten ist die Klausur bestanden.

Korrektur:

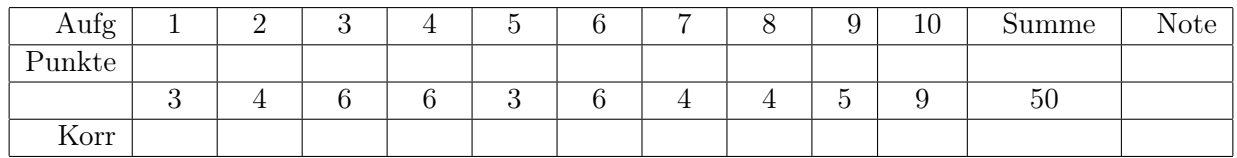

### Thema: Lineare Ungleichungssysteme

[3] Bestimmen Sie die Lösungsmenge L des folgenden Ungleichungssystems und skizzieren Sie sie:

- (1)  $2 \cdot y + x \leq 9$ (2)  $y - 4 \cdot x \leq 0$ (3)  $y - x \ge -2$
- (4)  $y + x \ge 3$

Ergebniskontrolle:

$$
\mathcal{L} = \left\{ (x, y) : y \le -\frac{1}{2} \cdot x + \frac{9}{2} \text{ und } y \le 4 \cdot x \text{ und } y \ge x - 2 \text{ und } y \ge -x + 3 \right\}
$$

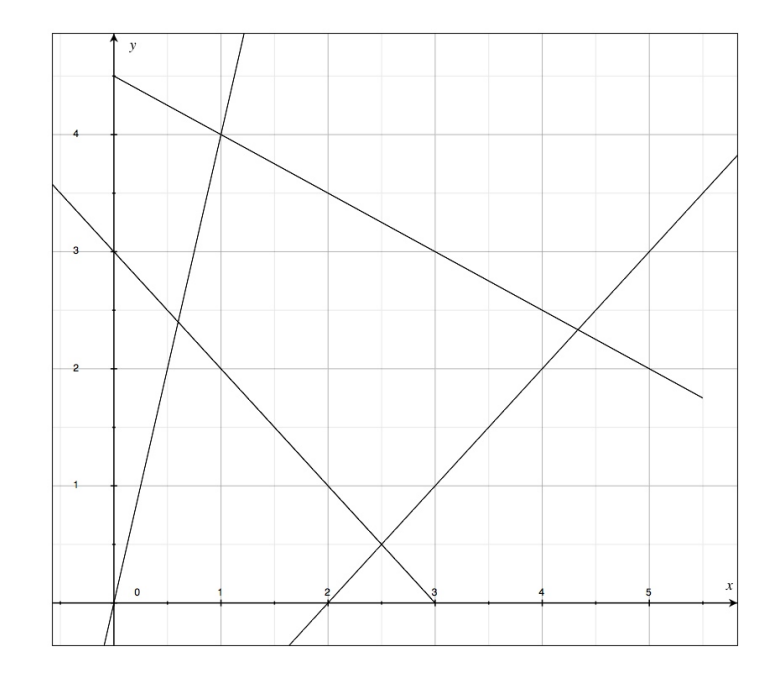

[Seite 2 von 12]

### Thema: Rechnen mit Matrizen

[4] Bei einem zweistufigen Produktionsprozess sind die beiden folgenden (einstufigen) Bedarfstabellen gegeben:

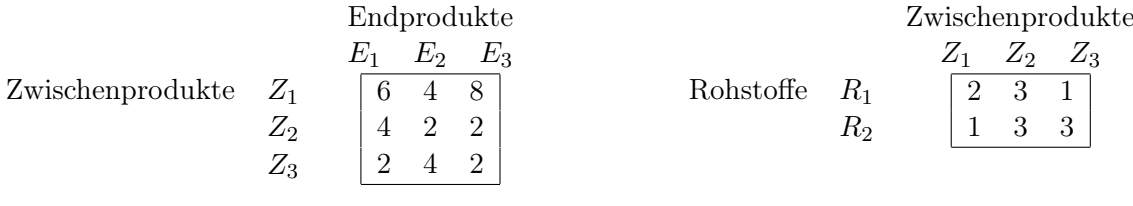

Rohstoffpreise  $r = (r_1, r_2) = (2, 3)$ .

- (a) Berechnen Sie  $M_{RE}$ , die Bedarfstabelle der Gesamtverarbeitung.
- (b) Welcher Rohstoffbedarf  $R = \begin{pmatrix} R_1 \\ R_2 \end{pmatrix}$  $R_2$ entsteht bei der Endproduktion  $E =$  $\sqrt{ }$  $\overline{1}$ 1 3 1  $\setminus$  $\vert$  ?

Und welche Rohstoffkosten entstehen hierbei?

### Ergebniskontrolle:

(a) 
$$
M_{RE} = M_{RZ} \cdot M_{ZE} = \begin{pmatrix} 2 & 3 & 1 \\ 1 & 3 & 3 \end{pmatrix} \cdot \begin{pmatrix} 6 & 4 & 8 \\ 4 & 2 & 2 \\ 2 & 4 & 2 \end{pmatrix} = \begin{pmatrix} 26 & 18 & 24 \\ 24 & 22 & 20 \end{pmatrix}
$$

(b) 
$$
R = M_{RE} \cdot E = \begin{pmatrix} 104 \\ 110 \end{pmatrix}
$$
, Rohstoffkosten =  $r \cdot R = (2,3) \cdot \begin{pmatrix} 104 \\ 110 \end{pmatrix} = 538$ 

### Thema: Anwendungen des Gauß-Jordan Algorithmus

[2] (a) Bestimmen Sie aus dem folgenden Schlusstableau eines Gauß-Jordan-Algorithmus die Lösungsmenge  $L_b$  des zugehörigen linearen Gleichungssystems  $Ax = b$ .

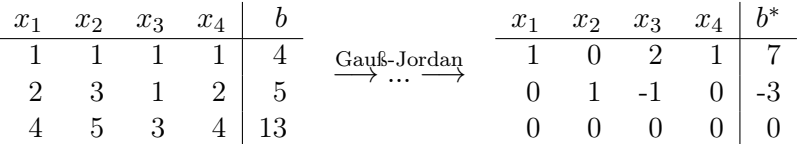

[4] (b) Bestimmen Sie die Inverse der folgenden Matrix B mit Hilfe des Gauß-Algorithmus (tabellarisch, mit irgendeinem nachvollziehbaren Protokoll der Lösungsschritte). Geprüft wird die Beherrschung der Methode - eine auf anderem (unsystematischen) Weg gefundene Lösung bleibt unbewertet.

$$
B = \left( \begin{array}{rrr} -1 & 1 & 1 \\ 1 & 3 & -1 \\ 2 & 2 & 1 \end{array} \right)
$$

### Ergebniskontrolle:

(a) Beim LGS  $Ax = b$  sind zwei Variablen frei wählbar. Ein Bsp. für die Darstellung der Lösungsmenge:

$$
L_b = \left\{ \left( \begin{array}{c} x_1 \\ x_2 \\ x_3 \\ x_4 \end{array} \right) \in \mathbb{R}^4 \ : \begin{array}{c} x_1 = 7 - 2 \cdot x_3 - x_4 \\ x_2 = -3 + x_3 \\ x_3 \in \mathbb{R} \\ x_4 \in \mathbb{R} \end{array} \right\}
$$

(b) Ansatz: Tabellenform

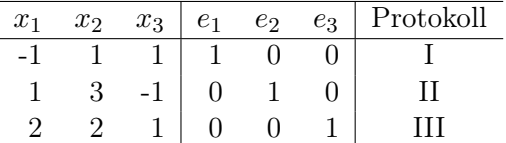

Lösung: Nach Durchführung des Gauß-Jordan Algorithmus

$$
B^{-1} = \left( \begin{array}{rrr} -5/12 & -1/12 & 1/3 \\ 1/4 & 1/4 & 0 \\ 1/3 & -1/3 & 1/3 \end{array} \right)
$$

[Seite 4 von 12]

### Thema: Zinsrechnung

Voraussetzung: Jährliche Verzinsung (Zinseszins) und ein Anfangswert  $K_0 > 0$ .

- [2] (a) Gegeben: Laufzeit  $n = 3$ . Wie hoch ist die erforderliche Rendite  $i = p\%$ , damit der Zielwert  $K_3$  um 30% über dem Anfangswert  $K_0$  liegt?
- [2] (b) Gegeben:  $i = 10\%$  und ein Zielwert  $K_x$ , der 30% über dem Anfangwert  $K_0$  liegt. Erforderliche Laufzeit  $n = ?$

(d.h. mit der *n*-ten Verzinsung soll  $K_n$  erstmals die Bedingung  $K_n \geq K_x$  erfüllen)

[2] (c) Gegeben: Laufzeit  $n = 4$  und Zinsstaffel 69%, 30%, 0%, 30%. Berechnen Sie den Zielwert  $K_4$ bei einem Anfangswert von  $K_0 = 10000$  und den effektiven Zinssatz  $i_{\text{eff}}$ .

Hilfswerte:  $1.3^{\frac{1}{3}} \approx 1.09$ , ln  $1.1 \approx 0.1$ , ln  $1.3 \approx 0.26$ ,  $13^4 = 28561$ , ln  $2.5 \approx 0.92$ 

### Ergebniskontrolle:

(a)  $K_3 = 1.3 \cdot K_0 = K_0 \cdot (1 + i)^3 \Leftrightarrow 1 + i = (1.3)^{\frac{1}{3}} \approx 1.09 \Leftrightarrow i = 0.09 = 9\%$ 

(b) 
$$
K_x = 1.3 \cdot K_0 = K_0 \cdot (1.1)^x \Leftrightarrow x = \frac{\ln(1.3)}{\ln(1.1)} \approx \frac{0.26}{0.1} = \frac{26}{10}; n = \lceil x \rceil = 3
$$

(c) 
$$
K_4 = (1.69 \cdot 1.3 \cdot 1 \cdot 1.3) \cdot 10000 = 169 \cdot 13 \cdot 13 = 13^4 = 28561
$$
  
 $i_{\text{eff}} = (1.69 \cdot 1.3 \cdot 1 \cdot 1.3)^{\frac{1}{4}} - 1 = (1.3^4)^{\frac{1}{4}} - 1 = 1.3 - 1 = 0.3 = 30\%$ 

[Seite 5 von 12]

### Thema: Grenzwerte von Funktionen und Stetigkeit von Funktionen mit 1 Variablen

[3] Überprüfen Sie, ob die folgende Funktion f an der "Nahtstelle"  $x_0 = 0$  stetig ist:

$$
f(x) = \begin{cases} \frac{(x+1)^2 - 2(1+x)}{x^2 - 5} & \text{für } -2 \le x \le 0\\ (1+x) \cdot \ln(1+x^2) & \text{für } 0 < x \le 3 \end{cases}
$$

### Ergebniskontrolle:

LGW in  $x_0 = 0$  :  $\lim_{x \to 0^-} f(x) = \cdots = \frac{1}{5}$ 5 RGW in  $x_0 = 0$  :  $\lim_{x \to 0_+} f(x) = \cdots = 0$ 

Also gilt LGW  $\neq$  RGW, und somit ist f nicht stetig in  $x_0 = 0$ .

[Seite 6 von 12]

### Thema: Kurvendiskussion von Funktionen mit 1 Variablen

Gegeben  $f(x) = \frac{1}{2} \cdot e^{-x^2/2}$  mit  $D(f) = [-2, 2]$ . Beachte: 1. Ableitung ist gegeben! f hat die Ableitung  $f'(x) = -\frac{x}{2}$  $\frac{x}{2} \cdot e^{-x^2/2}.$ 

[3](a) Bestimmen Sie auf Basis dieser Information alle lokalen Maximalpunkte (Maximalstellen und zugehörige Funktionswerte) von  $f$  über dem Definitionsbereich. Ergebniskontrolle:

$$
f'(x) = 0 \Leftrightarrow -\frac{x}{2} \cdot e^{-x^2/2} = 0 \Leftrightarrow x = 0
$$
  

$$
f''(x) = \dots = \frac{x^2 - 1}{2} \cdot e^{-x^2/2}.
$$
  

$$
f''(0) = \dots = -\frac{1}{2} < 0
$$

Also ist  $x = 0$  eine lokale Maximalstelle mit  $f(0) = \frac{1}{2} \cdot e^{-0} = \frac{1}{2}$  $rac{1}{2}$ .

[3](b) Untersuchen Sie das Krümmungsverhalten von f (konvex/konkav mit Wendepunkten).

### Ergebniskontrolle:

Untersuchung auf Vorzeichenbereiche von  $f''(x)$ . Dazu zunächst Bestimmung der Nullstellen von  $f''(x)$ :

$$
f''(x) = 0 \Leftrightarrow \frac{x^2 - 1}{2} \cdot e^{-x^2/2} = 0 \Leftrightarrow \frac{x^2 - 1}{2} = 0
$$

$$
\Leftrightarrow x^2 = 1
$$

$$
\Leftrightarrow x = -1 \quad \text{oder} \quad x = 1.
$$

3 Möglichkeiten, fortzufahren

1.Möglichkeit (mit dritten Ableitung):  
\n
$$
f'''(x) = x \cdot e^{-x^2/2} - \frac{x^3 - x}{2} \cdot e^{-x^2/2}
$$
\n
$$
f'''(-1) = -e^{-1/2} < 0 \quad \text{und} \quad f'''(1) = e^{-1/2} > 0
$$
\nDaher  
\n
$$
f''(x) \ge 0 \text{ für } x \in [-2, -1] \text{ und } x \in [1, 2] \text{ d.h. } f \text{ konvex über } [-2, -1] \text{ und } [1, 2],
$$
\n
$$
f''(x) \le 0 \text{ für } x \in [-1, 1], \text{ d.h. } f \text{ konkav über } [-1, 1].
$$

Außerdem gilt f besitzt in  $x = -1$  und  $x = 1$  jeweils eine Wendestelle mit den Funktionswerten  $f(-1) = f(1) = \frac{1}{2} \cdot e^{-1/2}$ .

[Seite 7 von 12]

2.Möglichkeit (ohne dritte Ableitung):

Da die zweite Ableitungsfunktion stetig ist, und  $f''$  nur in  $x = -1$  und  $x = 1$  Nullstellen besitzt, hat  $f''$  auf  $[-2, -1], -1, 1$  und  $]1, 2]$  jeweils nur 1 Vorzeichen.

$$
f''(-2) = \frac{3}{2} \cdot e^{-2} > 0, \text{ also } f''(x) \ge 0 \text{ für } x \in [-2, -1], \text{ d.h. } f \text{ konvex über } [-2, -1].
$$
\n
$$
f''(0) = \frac{-1}{2} \cdot e^{-0} = -\frac{1}{2} < 0, \text{ also } f''(x) \le 0 \text{ für } x \in [-1, 1], \text{ d.h. } f \text{ konkav über } [-1, 1].
$$
\n
$$
f''(2) = \frac{3}{2} \cdot e^{-2} > 0, \text{ also } f''(x) \ge 0 \text{ für } x \in [1, 2], \text{ d.h. } f \text{ konvex über } [1, 2].
$$

Außerdem gilt f besitzt in  $x = -1$  und  $x = 1$  jeweils eine Wendestelle mit den Funktionswerten  $f(-1) = f(1) = \frac{1}{2} \cdot e^{-1/2}$ .

3.Möglichkeit (direktes Erkennen):

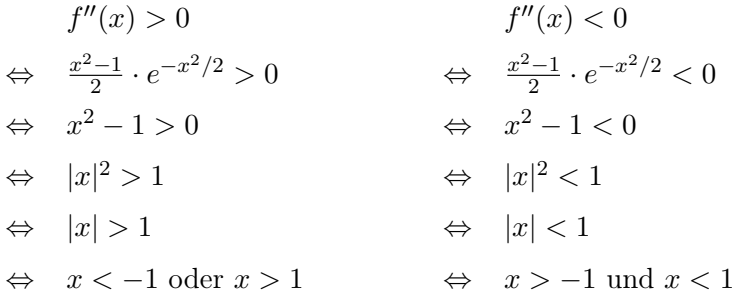

D.h.

 $f''(x) \ge 0$  für  $x \in [-2, -1]$  oder für  $x \in [1, 2]$ , also f konvex über  $[-2 - 1]$  und [1, 2].  $f''(x) \leq 0$  für  $x \in [-1, 1]$ , also f konkav über  $[-1, 1]$ .

Außerdem gilt f besitzt in  $x = -1$  und  $x = 1$  jeweils eine Wendestelle mit den Funktionswerten  $f(-1) = f(1) = \frac{1}{2} \cdot e^{-1/2}$ .

### Thema: Elementare Berechnung von Integralen

[4] Berechnen Sie das Integral  $\int_0^{e^2}$  $\int_0^{\infty} f(t) dt$ , wobei  $f(t) =$  $\sqrt{ }$  $\int$  $\overline{\mathcal{L}}$  $3 \cdot (t^2 + 1)$  für  $0 \le t < 1$ 1 für  $1 \leq t < e^1$ −3  $\frac{1}{t}$  für  $e^1 \le t \le e^2$ 

### Ergebniskontrolle:

$$
\int_0^{e^2} f(t)dt = \int_0^1 3 \cdot (t^2 + 1) \, dt + \int_1^{e^1} 1 \, dt + \int_{e^1}^{e^2} \frac{-3}{t} \, dt
$$
\n
$$
= \dots = 3 \cdot \left[ \frac{1}{3} \cdot x^3 \right]_0^1 + 3 \cdot [t]_0^1 + [t]_1^{e^1} - 3 \cdot [\ln t]_{e^1}^{e^2} = \dots = e^1
$$

[Seite 9 von 12]

### Thema: Partielle Integration

[4] Für  $1 \le x$  sei  $F(x) := F(1) + \int_1^x 3 \cdot t^2 \cdot \ln t \, dt$ , wobei  $F(1)$  fix vorgegeben ist, hier als  $F(1) = -1/3$ . Berechnen Sie den Wert  $F(x)$  mittels partieller Integration.

### Ergebniskontrolle:

Mit  $f(t) = \ln t$ ,  $g'(t) = 3 \cdot t^2$  ist  $f'(t) = t^{-1}$  und  $g(t) = t^3$ .

$$
F(x) = -1/3 + \int_{1}^{x} 3 \cdot t^2 \cdot \ln t \, dt
$$
  
= -1/3 +  $[t^3 \cdot \ln t]_{1}^{x} - \int_{1}^{x} t^3 \cdot t^{-1} \, dt = \dots = x^3 \cdot \ln x - \frac{1}{3} \cdot x^3$ 

[Seite 10 von 12]

### Thema: Partielle und totale Marginalanalyse

- [5] Betrachten Sie die Funktion  $f(x, y) = 100 \cdot x^{3/2} \cdot y^{1/2}$  für die Herstellungskosten einer Ware in Abhängigkeit vom Rohstoffpreis x > 0 und den Transportkosten y > 0. Weiterhin sei die Basisstelle  $(x_0, y_0)$  mit  $x_0 = 50$  und  $y_0 = 10$  vorgegeben.
	- (a) Bestimmen Sie die Rohstoffpreiselastizität  $\mathcal{E}_x^f$  und die Transportkostenelastizität  $\mathcal{E}_y^f$  an der obigen Basisstelle.
	- (b) Geben Sie eine Abschätzung für die relative Veränderung der Funktion f an der obigen Basisstelle, wenn sich dort der Rohstoffpreis um 2% vermindert und die Transportkosten um 8% erhöhen.

### Ergebniskontrolle:

(a) An der Basisstelle  $(x_0, y_0) = (50, 10)$  gilt

$$
\mathcal{E}_x^f(x_0, y_0) = \dots = 50 \cdot \frac{150 \cdot 50^{1/2} \cdot 10^{1/2}}{100 \cdot 50^{3/2} \cdot 10^{1/2}} = \frac{150}{100} = 1.5
$$

und

$$
\mathcal{E}_y^f(x_0, y_0) = \dots = 10 \cdot \frac{50 \cdot 50^{3/2} \cdot 10^{-1/2}}{100 \cdot 50^{3/2} \cdot 10^{1/2}} = \frac{50}{100} = 0.5.
$$

(b)  $\frac{df}{f} \approx \mathcal{E}_x^f(x_0, y_0) \cdot \frac{dx}{x_0}$  $\frac{dx}{x_0}+\mathcal{E}_{y}^{f}(x_0,y_0)\cdot\frac{dy}{y_0}$  $\frac{dy}{y_0}=1.5\cdot(-2)\%+0.5\cdot8\%=1\%$ 

d.h. eine 2% Verminderung des Rohstoffpreises bei gleichzeitiger 8% Erhöhung der Transportkosten führt zu einer ungefähr 1% Erhöhung der Herstellungskosten.

[Seite 11 von 12]

### Thema: Optimierungsaufgaben mit 2 Variablen (mit oder ohne Nebenbedingung)

[9] Untersuchen Sie die Funktion

$$
f(x, y) = 6 \cdot x + 4 \cdot y \qquad (x, y \in \mathbb{R})
$$

auf (lokale) Extremwerte unter der Nebenbedingung  $x^3 + 2 \cdot y = 5$ . (Ggf. angeben: Extremalstellen und die zugehörigen Funktionswerte) Hinweis zur Erinnerung:

$$
D(x, y, \lambda) = (f''_{xx}(x, y) + \lambda \cdot b''_{xx}(x, y)) \cdot (b'_y(x, y))^2 - 2 \cdot (f''_{xy}(x, y) + \lambda \cdot b''_{xy}(x, y)) \cdot b'_x(x, y) \cdot b'_y(x, y) + (f''_{yy}(x, y) + \lambda \cdot b''_{yy}(x, y)) \cdot (b'_x(x, y))^2
$$

### Ergebniskontrolle:

- Nebenbedingung in Gleich-Null-Form  $b(x,y) = x^3 + 2 \cdot y - 5 = 0$
- Aufstellen der Lagrange-Funktion  $L(x, y, \lambda) = 6 \cdot x + 4 \cdot y + \lambda \cdot (x^3 + 2 \cdot y - 5)$
- Bestimmung der bedingt stationären Punkte: Gesucht Lösungen des Gleichungssystems

$$
L'_x(x, y, \lambda) = 0
$$
  
\n
$$
L'_y(x, y, \lambda) = 0
$$
  
\n
$$
L'_\lambda(x, y, \lambda) = 0
$$

Als bedingt stationäre Punkte erhält man:  $P1 = (-1, 3), P2 = (1, 2)$  mit  $\lambda = -2$ 

- Berechnung der Werte von  $D(x_0, y_0, \lambda_0)$  für jeden bedingt stationären Punkt  $(x_0, y_0)$  mit zugehörigem  $\lambda_0$ 
	- $D_0(-1, 3, -2) = \cdots = 48 > 0 \Rightarrow (-1, 3)$  ist eine lokale Minimalstelle von f unter der Nebenbedingung  $x^3 + 2 \cdot y = 5$  mit Funktionswert  $f(-1, 3) = 6$ .
	- $D_0(1, 2, -2) = \cdots = -48 < 0 \Rightarrow (1, 6)$  ist eine lokale Maximmalstelle von f unter der Nebenbedingung  $x^3 + 2 \cdot y = 5$  mit Funktionswert  $f(1, 2) = 14$ .

[Seite 12 von 12]